## Section: Working With QuickBooksï Lesson: Navigating Lists

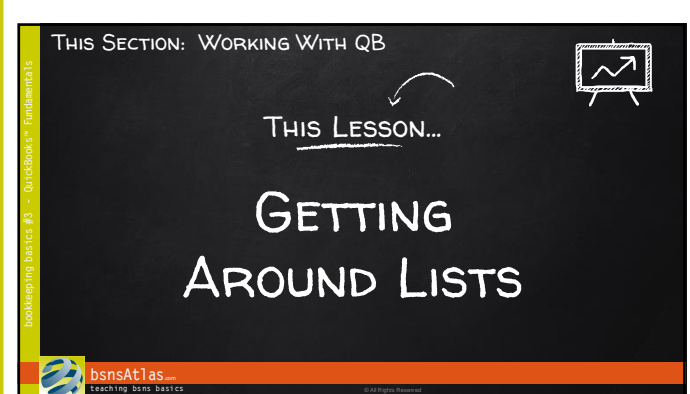

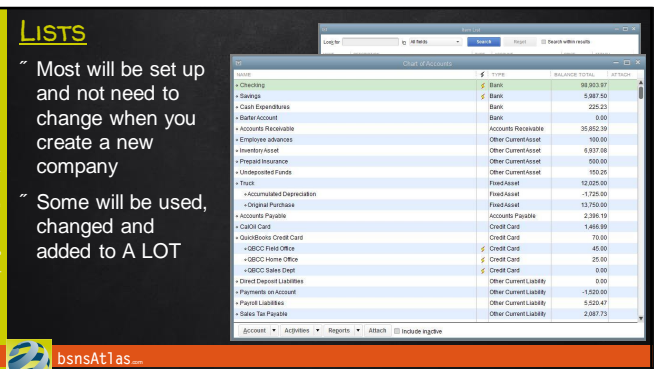

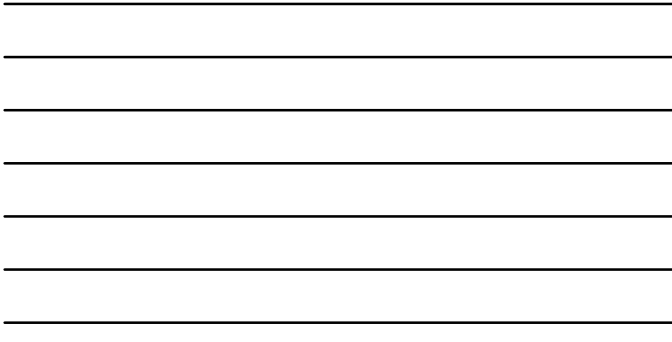

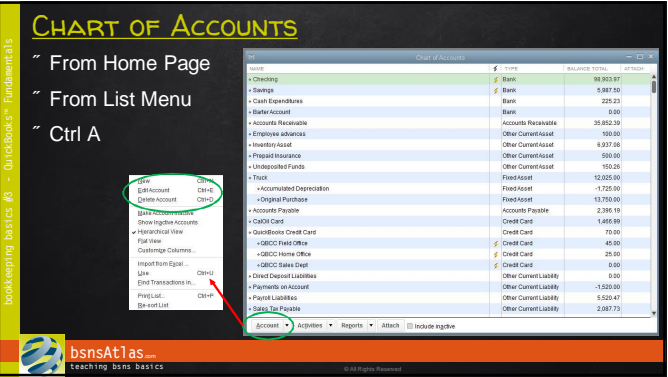

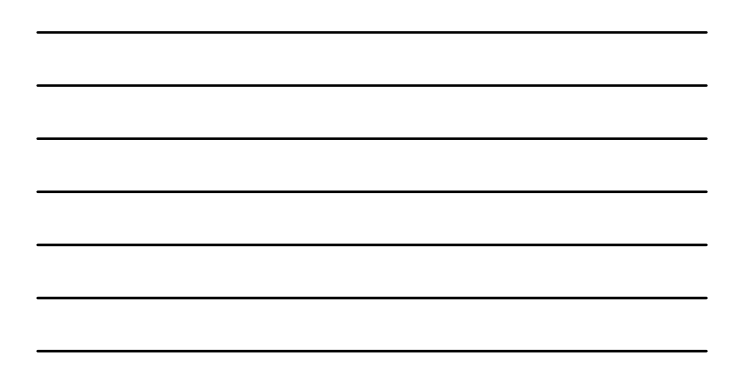

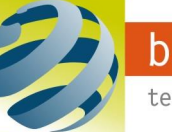

## Section: Working With QuickBooksï Lesson: Navigating Lists

bookkeeping basics #3

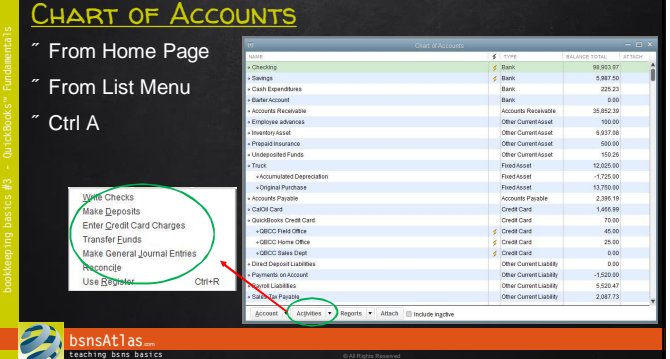

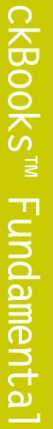

Qui

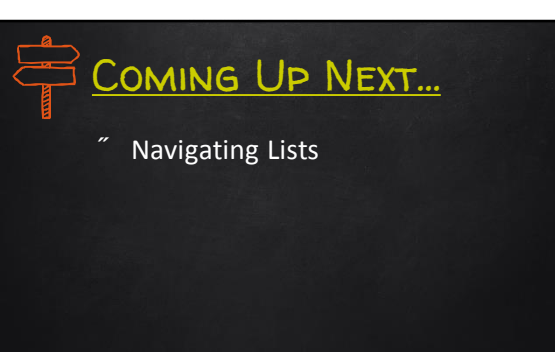

**bsnsAtlas**.com **t each ing bs ns b asi cs** © All Rights Reserved

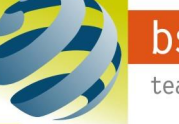